## **Photoshop Outline Filter Download Free UPD**

The next step is to locate the crack file, which is usually available online. Once the crack is downloaded, you must run it and follow the instructions on the screen. After the patching process is complete, you can use your fully functional version of the software. Cracking Adobe Photoshop is much more difficult and requires a number of steps. First, you must find a cracked version of the software which you can download online. You must then download it and place it on your computer. Once the download is complete, you should then disable your firewall to allow the software to connect to the internet. Once the firewall is disabled, you must browse to the location of the cracked file, and then double click on it. After this, the file should automatically start the crack, and it should be complete in a few seconds. There are many different cracks for Photoshop available, so you must find one that is compatible with your version of the software. Once you have a cracked version of Adobe Photoshop, it's time to use it. First, you will need to open the software and then enter the serial number to activate it.

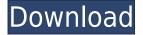

Picture yourself doing that all-too-familiar scenario: You're bopping from meeting to errand to happy hour, and you don't have enough time to take out your laptop and edit a photo. Work on your photos on your phone, tablet, or computer, and then synch them to your personal or business photo library. The feature set has been expanded significantly since the last Photos update in mid-September. The new update allows you to pin a collection of photos in a shared display area called "Memories," and it "looks" more like Apple's own Photos app, which is a great improvement.

- **Photos:** You can create, delete, and edit events at iCloud.com. You can also upload new images to these events. Events are iCloud-synced and are also shared with "Photos on iPhone," a new feature that should help streamline editing on the phone while eliminating the need to use third-party apps and services.
- **Photos:** Photo metadata can now be managed in the Event tool. You can edit, view, and restructure the various properties associated with events, including Photos ownership, Copyright field, and captions.
- **Photos:** Deep linking is now supported for events. You can also now choose to link to Events from within Photos, according to Matt Rogers, a spokesperson for Apple. You can also choose to link to specific Photos albums on iCloud.com.
- **Photos:** You can now incorporate images into QR Codes, which is very handy for campus classrooms and for people in international business.
- **Photos:** The new edit option, which uses three things as possible shortcuts: the current zoom level, the "Current" category, as well as the currently selected type of adjustment. It also offers a new option in the press and effects panel to turn on or off the Pen tool. This new tool is primarily used for drawing with the cursor, not an actual line tool. It looks like a jet pen and can be used in a similar way to the pencil tool, though it has less control. You can also use the new tool with the Magic Wand, the smallest selection tool, with the Grain Refiner, and with the Spot Removal Tool.
- **Photos:** The new Photo Stream feature has been enhanced, with options for how quickly the full photos are shared. You can choose from three options: Daily, Weekly, and Monthly, all of which are based on the number of photos you share to Photo Stream. And now, photos of your iCloud-shared albums are available in the Stream.
- **Photos:** You can now select "Photos" from the Share panel and create Shared Collections. Saved to iCloud, these collections can be accessed through the Photos app on the iPhone or iPad.

## Download free Photoshop CC 2015(LifeTime) Activation Code For PC 2023

**What It Does:** Sometimes, the first step to a good photo is getting it right. More raw, less filters. If you want a basic photo editing program, or a creative environment that's free from filters, check out these seven favorite photo editing tools. Photoshop is the most popular photo editing platform. Who Is the Best Photoshop for Beginners? Photoshop is one of the most popular software applications for photo editing. If you're new to photo editing, you may be wondering which software is best. This article uses photos, video and additional tools to show you which option is best for beginners. Where Is the Best Photoshop for Beginners? The question of which program to use for photo editing may seem like a silly one. Why not use the program you already have? In this article, we'll give you the top five reasons why the program you're using isn't the best program for beginners. Instead, we're going to tell you about five of our favorite photo editing tools. What Is the Best Photoshop for

Beginners? The question of which program to use for photo editing may seem like a silly one. Modernrevolutions Final- Cut Pro X gives you the flexibility to take your video projects to the next level. Create thrilling, high-quality edits or complete scene-by-scene rotoscoping. Get beautiful results without needing any special videography skills or retimer Josh Martin Photographer

What is Adobe Photoshop Adobe Photoshop and Lightroom can help you take your photos to the next level of greatness by applying all sorts of special effects. Want to bust out some album covers, or improve all your old wedding photos to look jawdropping-good? We've got you covered. Photoshop is also the perfect tool if you're looking to create high-res images and videos. These days, you can make stunning real-time edits to video clips, apply cool effects to your photos and turn them into art. It's easy to use, and even easier to get your work done in a fraction of the time. e3d0a04c9c

## Photoshop CC 2015Activator Torrent (Activation Code) X64 {{ lifetime releaSe }} 2022

The Photoshop suite, quite literally, changes how most people approach the creation of images. Most work in this space is on-screen. That means it is the interactive tool that comes with the software. You can draw in Photoshop, add a filter, test its effects, burn it into a laser disk, and more. Full reports, of course, include an entire backup of the original file, and an image history. Creative Cloud users can also get automated backups and even free cloud storage. In conjunction with the image editor and on-screen tools, it is included in every Creative Cloud package. Powerful editors can also share files, seamlessly, over the Creative Cloud network. You can find more information about the tools in the full article at Creative Cloud For Everyone, Over 10 Million People Are Using Photoshop CC For Their Crafts. Now, Creative Cloud users can make full use of the full Photoshop features in one place for a one-time payment of just \$10 a month. Additionally, new users can try out the software for 90 days for free. Most today are familiar with the standard ways of working in Photoshop. A quick zoom on the mouse will open an image as a new window, and the controls are accessible by mousing over buttons and tabs. The Photoshop user interface is simplistic, so familiarity comes with time, and even after you've used the software for a while, you might see new ways of working. The Prompt for Changes is one of the more prominent new ways of working. "Creating, sharing and consuming content on the web is the new reality. With the power and creative potential of the web now at our fingertips, we want our products to enable the new possibilities for collaboration and storytelling that our customers are looking for," said David Wadhwani, senior vice president and product manager, Creative Cloud, Adobe. "ACR and Cynthia looked at the needs customers have, and, put forward a solution that not only meets their needs, but also delivers functionality far beyond what is available with prior products. Sharing becomes effortless. With this transition, we are once again delivering complete desktop editing."

photoshop overlay download free photoshop old version download free photoshop online download free photoshop free download for windows 10 with activation key photoshop 7 serial key free download pc photoshop download free windows 7 pc photoshop download free presets photoshop download free pattern photoshop download free download photoshop free full version for windows 10 gratis

You can use the new features easily on the Microsoft Edge browser or Google Chrome browser. Go to our website and find the training and tutorials to learn Adobe Photoshop to create amazing artwork. At Adobe MAX 2016, we're releasing some incredible enhancements to bring the whole creative world together in a totally new way. You'll be able to discover new ways of working and re-think everything—work, play, and collaborate—closer than ever before. Photoshop is not just for photos. One of the more advanced ways to use Photoshop is via its powerful tools for non-photo composite materials, like painting and scripting effects, those kind of traits that make any creative artist's life much easier. The Creative Cloud applications continue to expand outwards: It's a good idea to join the Adobe Creative Cloud, but it's also an intelligently curated and tested bundle of productivity-level tools that, even without the optional cloud component, more than chalks up to three-and-a-half times the value of Adobe's collection of Photoshop, Illustrator, Lightroom, Dreamweaver, and other tools. All are available as freemium products on Adobe.com, and you might

want to stick with the \$10/month company subscription for both the apps and the cloud. The subscription gives you everything in the cloud and copies of everything on your hard drive that you own—go figure. The features listed below are presented in a manner which best matches the new features available to Photoshop version 2023. However, you can still find many features which existed in previous versions of Photoshop (e.g., those listed outside of the current set of features under the heading " Adobe Photoshop Features ").

By allowing users and designers to collaborate with access to complete files, share editable projects and go beyond traditional workflows, Adobe Photoshop can power features like Direct Connect and Crop-to-Diment. Direct Connect makes it much easier for users and designers to collaborate. Work quickly and efficiently across any surface - the web, mobile devices and monitors. It uses a direct connection to the network, removes the reliance on a web service like Dropbox, and even works when receiving the file is blocked. The web, mobile, and desktop versions can all share the same or different versions of the file. With Direct Connect, your edits never revert. With Direct Link, files can be sent to other camapages and external hard drives. Engineers at Adobe and AMD have improved the performance of the GPU when handling complex blending equations. This work is a major step towards providing quality film emulation with real-time post-processing on the GPU. In addition to making the new features introduction on YouTube, Facebook and other sites, the Photoshop team will host a live webinar on how the new features can be used in real world applications. Adobe Photoshop was first released for Mac OS 9 in 1996. Since then it has maintained a strong presence on the desktop-though many users have had to learn or upgrade to later version of Mac OS with support for newer hardware —and software supporting older Macs. Photoshop CS1 introduced support for Mac OS X, with later releases each releasing better compatibility with higher version numbers. Albeit dated now, the software is still the de facto standard for a wide range of image editing, design, and illustration applications, and its popularity among users justifies the continued existence of Photoshop CS.

https://soundcloud.com/pieveherbie1989/east-west-quantum-leap-symphonic-orchestra-gold-serial-nu mber

https://soundcloud.com/vigillslocox1986/dg-foto-art-gold-60-full-version-with-keygen-crack-serial https://soundcloud.com/creidelialec/microsoft-office-365-crack-pirate-bay https://soundcloud.com/ceptioseli1983/assassins-creed-brotherhood-multiplayer-crack-pc-42 https://soundcloud.com/vlgurev4cph/sprint-layout-6-0-full-crack-47 https://soundcloud.com/binnukontarl/el-viaje-de-chihiro-latino-1080p-mega https://soundcloud.com/anujgou2/obd2spy-v205-reg-key-keygen https://soundcloud.com/malulihaldad/virtualdj-le-wego-v705-crackrar https://soundcloud.com/brocexlabe1971/guardia https://soundcloud.com/brocexlabe1971/wavesfactory-trackspacer-20-vst2-vst3-x86-deepstatus-crack https://soundcloud.com/brocexlabe1971/mptrim-pro-213-portable https://soundcloud.com/brocexlabe1971/imsifenness https://soundcloud.com/brocexlabe1971/merriam-webster-dictionary-4-0-product-key

Adobe Photoshop – a groundbreaking software, one of the most popular and useful of all the programs to use. It is extremely adored for its ability to enhance the visual experiences of users globally through its wide range of features. However, if you wish to apply a specific feature of Photoshop, however, one has to master the tool. Therefore, if you do not know Photoshop may not be in a position to manipulate the work in any way. This is a point of great concern to the user as well

as the professionals. DOWNLOAD-PROMO.net includes the Adobe Photoshop "How to:" editions (CS "CS5") from the best-selling authors in the world for over a decade (Jeff Schewe, Mark Kriegel, Michael G. Carlson, Jeffrey L. Way, Katheryn Crow) plus brand new tutorials by industry legends David Sparks, Adam Gholson, and Michael Thames. LOS ANGELES--(BUSINESS WIRE)-- Today, at the Photokina mega show in Cologne, Germany, (September 21-25), Adobe announced the addition of both the equivalent of several categories in the annual art and photography show, and the company's biggest 24-hour photography marathon, at the Photokina exhibit, to help further boost world's biggest annual photography event. This year, the Amazing Photo Festival is being held at K13, the world's largest photography exhibition and equipment trade show. For this, the company has selected "How to" from best selling authors, some of whom were at the Photokina 2017. Just like the real world where the success of any companion is dependent on the goodwill of its owner, the success of Photoshop - a software as diverse as photography, editing, and design - depends entirely on the goodwill of its creator, Adobe. If you are lucky enough to have a computer professional, or even if you have a friend who can help you learn Photoshop hard, then you must realize that the most basic lessons are easy to learn, and that practicing several practice images will help you understand the tool and master it. Moreover, you can easily understand the picture editing software now that the learning curve is a little lowered, thanks to these recent advancements in Photoshop.

https://reckruit.com/wp-content/uploads/2023/01/Photoshop\_2022\_Version\_2301.pdf http://goodfood-project.org/?p=26898

| http://restauranteloise.com/wp-content/uploads/2023/01/Photoshop-Brushes-Download-Free-NEW.pd                                                                                                    |
|----------------------------------------------------------------------------------------------------|
| $\underline{\mathbf{f}}$                                                                                                    |
| https://purosautosdallas.com/2023/01/02/photoshop-cc-2015-version-16-with-license-code-64-bits-20                                                                                                    |
| <u>23/</u>                                                                                                    |
| https://realestatepup.com/wp-content/uploads/2023/01/aryagary.pdf                                                                                                    |
| https://educationcollege.info/ps-photoshop-download-for-pc-windows-7-2021/                                                                                                    |
| https://contabeissemsegredos.com/photoshop-cs4-download-free-fixed/                                                                                                    |
| http://www.landtitle.info/wp-content/uploads/2023/01/Download-Adobe-Photoshop-2022-Activation-                                                                                                    |
| WIN-MAC-64-Bits-lifetime-releaSe-2023.pdf                                                                                                    |
| https://travestismadrid.top/wp-content/uploads/2023/01/Adobe-Photoshop-2021-Download-Torrent-A                                                                                                    |
| ctivation-Code-3264bit-2022.pdf                                                                                                    |
| http://www.caribbeanequipmenttraders.com/wp-content/uploads/2023/01/bradrec.pdf                                                                                                    |
| https://www.holidaysincornwall.com/wp-content/uploads/2023/01/Adobe-Photoshop-CC-2015-Product                                                                                                    |
| <u>-Key-Full-For-Windows-2022.pdf</u>                                                                                                    |
| https://thexchangeshop.com/wp-content/uploads/2023/01/Photoshop-CS5-LifeTime-Activation-Code-                                                                                                    |
| WIN-MAC-finaL-version-2023.pdf                                                                                                    |
| https://rosehillwellness.com/wp-content/uploads/2023/01/gregwar.pdf                                                                                                    |
| https://slab-bit.com/wp-content/uploads/2023/01/Adobe-Photoshop-32-Bit-Latest-Version-Free-Downl                                                                                                    |
| <u>oad-UPD.pdf</u>                                                                                                    |
| https://epochbazar.com/wp-content/uploads/2023/01/Free-Download-Adobe-Photoshop-70-Full-Versio                                                                                                    |
| <u>n-Setup-For-Windows-10-REPACK.pdf</u>                                                                                                    |
| https://pollynationapothecary.com/wp-content/uploads/2023/01/wendcha.pdf                                                                                                    |
| https://republicannews.net/2023/01/02/adobe-photoshop-2021-version-22-3-download-free-patch-wit                                                                                                    |
| <u>h-serial-key-x64-2022/</u>                                                                                                    |
| https://realbeen.com/wp-content/uploads/2023/01/bendimi.pdf                                                                                                    |
| $https://www.theleadingnetwork.tv/wp-content/uploads/2023/01/Adobe\_Photoshop\_2021\_version\_22\version\_22\version\_22\version\_22\version\_22\version\_22\version\_22\version\_22\version\_22\version\_22\version\_22\version\_22\version\_22\version\_22\version\_22\version\_22\version\_22\version\_22\version\_22\_version\_22\_version\_22\_version\_22\_version\_22\_version\_22\_version\_22\_version\_22\_version\_22\_version\_22\_version\_22\_version\_22\_version\_22\_version\_22\_version\_22\_version\_22\_version\_22\_version\_22\_version\_202version\_202version\_22\_version\_22\_version\_version\_22\_version\_22\_version\_23\_version\_23\_version\_23\_version\_23\_version\_23\_version\_23\_version\_23\_versi$ |
| Torrent_Keygen_For_LifeTime_64_Bits_2022.pdf                                                                                                    |
| https://www.londonmohanagarbnp.org/2023/01/02/adobe-photoshop-2022-version-23-0-2-download-                                                                                                    |
| with-keygen-activation-code-3264bit-2022/                                                                                                    |
|                                                                                                    |
|                                                                                                    |

https://katrinsteck.de/photoshop-2021-version-22-3-torrent-license-key-full-x64-2022/

https://manuelantonio.co/wp-content/uploads/2023/01/Adobe-Photoshop-2021-Version-2231-Free-Registration-Code-64-Bits-2023.pdf

http://insenergias.org/?p=135682

https://financialplanningconsultants.net/wp-content/uploads/2023/01/Adobe\_Photoshop\_CS3.pdf https://fotofables.com/adobe-photoshop-2021-download-incl-product-key-product-key-win-mac-3264b it-new-2023/

http://www.jniusgroup.com/?p=7013

https://paintsghana.com/advert/download-adobe-photoshop-2021-version-22-5-with-registration-code -activation-2023/

https://telegramtoplist.com/gradients-photoshop-download-pack-new/

https://jgbrospaint.com/wp-content/uploads/2023/01/Download\_Photoshop\_For\_Laptop\_Windows\_7\_ BEST.pdf

https://www.sendawin.com/wp-content/uploads/2023/01/immoviv.pdf

https://igsarchive.org/article/download-free-adobe-photoshop-cc-2015-crack-with-license-key-2023/ https://sandylaneestatebeachclub.com/wp-content/uploads/2023/01/Download-free-Adobe-Photoshop-2021-Version-2251-With-Full-Keygen-Hack-WinMac-3264bit-2023.pdf

https://ayusya.in/download-free-adobe-photoshop-2021-version-22-4-2-full-version-hacked-2023/ https://rosehillwellness.com/wp-content/uploads/2023/01/Photoshop-2021-Version-2241-Activation-C ode-With-Keygen-updAte-2023.pdf

https://earthoceanandairtravel.com/2023/01/02/download-free-adobe-photoshop-2021-version-22-4-1-activation-code-with-keygen-with-key-latest-2022/

https://audiobooksusa.com/how-to-download-free-photoshop-brushes-top/

https://www.top1imports.com/2023/01/02/download-free-adobe-photoshop-2020-version-21-with-key-for-pc-x64-2022/

http://saturdaysstyle.com/wp-content/uploads/2023/01/Download-free-Photoshop-2021-Version-2241-CRACK-WinMac-2022.pdf

https://www.top1imports.com/2023/01/02/adobe-photoshop-cs6-free-download-full-version-for-windo ws-7-free-download-free/

http://jwbotanicals.com/photoshop-2021-version-22-download-free-product-key-for-pc-2022/

Advertising: For one, the Mac App Store version offers fewer desktop widgets and sponsorships, though you can still use desktop applications in a similar way to Windows 10. Meanwhile, its only inapp purchases give you access to special packs of presets. Photoshop Elements for Mac doesn't have a built-in search function, and it doesn't offer any bundled software. When you add a new document in the application, you'll get a fancy animation, whereas in Windows you get a dull, white rectangle within Photoshop. There's no live previews when working with Finder files, and no way to convert pixel or DSR to RGB at the same time. Overall, Elements for Mac is more polished than Windows 10 is, and it's mostly free. Although it might not be as capable as more expensive versions of Photoshop, nothing's wrong with a perfectly good free alternative. \* Pixel documents now only store transparency information rather than RGB or RGBA. Transparent areas now correspond to rendered bitmap transparency, rather than the Adobe RGB color space of a bitmap. Bitmap color data is stored in the YCbCr formats nonlinear YCbCr controls and monitor gamma and so is not preserved during the exporting or importing of documents when converting between RGB and YCbCr. \* Updates have been made to the "Source" pull-down menu when choosing a Raster or Vector asset type. Users visiting desktop files outside of the Photoshop application may see these pull-down menus. The new Darkroom in Photoshop CC 2019 is a part of a new user experience that could help users get better shots and videos straight away. Darkroom lets you apply challenges that instantly transform your tone level automatically, boost your colours or add an artistic effect to your image without any editing. Adobe Photoshop CC 2019 also gives you more integrations options such as the Sound Cloud Library, which lets you easily access in-app sounds in Photoshop.